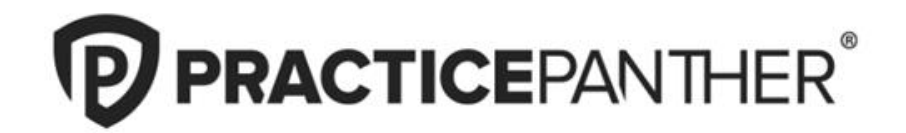

# Online Live Stream Strategies to Scale Your Firm with Automation

# **Speakers**

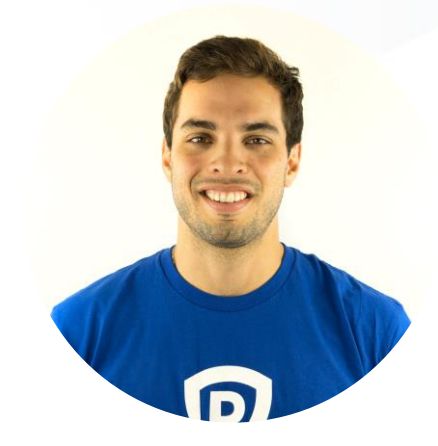

**Chris Jarvis** Senior Account Executive **PracticePanther** 

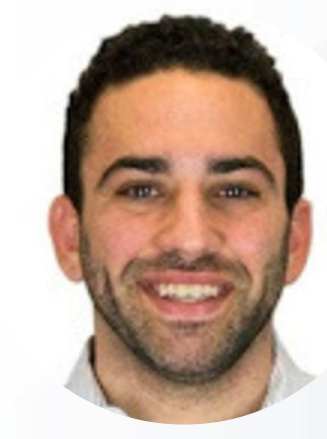

#### **Sam Alkoubey** Head of Sales **PracticePanther**

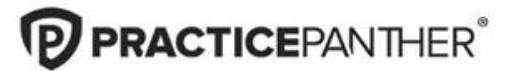

### **PracticePanther**

*All-in-one legal practice management software*

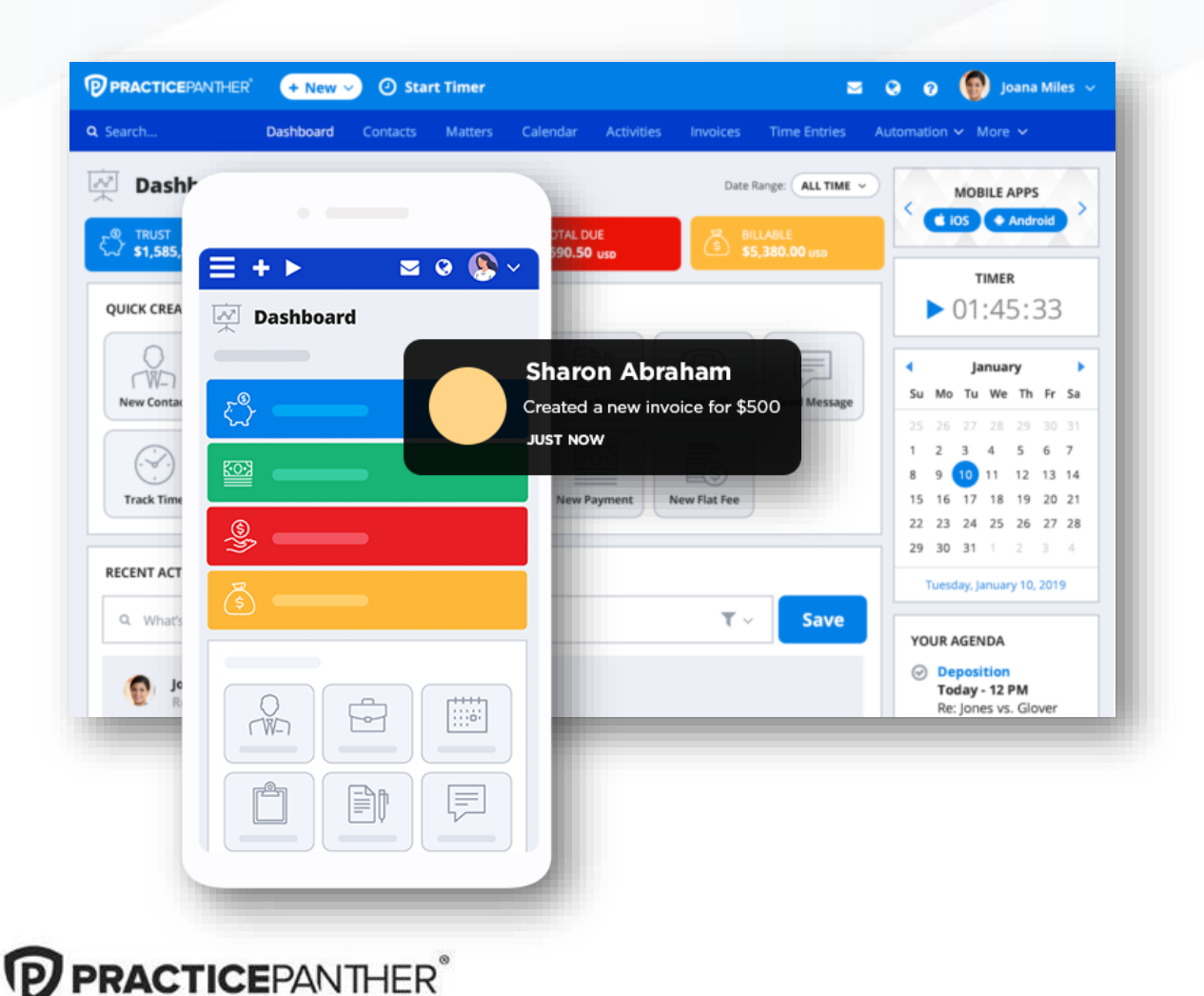

#### **Automate workflows**

Set conditional tasks, reminders, and custom tags.

#### **Seamless case management**

Link your contacts, matters, and invoices.

#### **Built-in compliant payments**

100% compliant with IOLTA, ABA, and all 50 state bar guidelines.

#### **Secure, built-in eSignature**

Easily send multiple documents for signing at a time. Send and view signed copies of documents from PracticePanther.

### **Today's discussion**

- Importance of clean intake
- Using templates to speed internal processes
- The power of automated workflows
- Scaling through batch operations
- Tips to stay organized

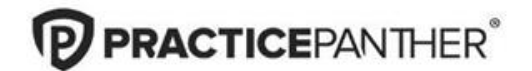

# **Streamline intake proce for clarity**

**Fast & seamless intake process**

Go paperless and invite clients to fill out intake forms on your website or via an iPad in the office. No more shuffling paperwork.

#### **Customize the look & feel**

Build unlimited intake forms that reflect your firm.

#### **From Lead to Referral**

Intake forms can be multi-functional for different stages in a case.

**PRACTICEPANTHER®** 

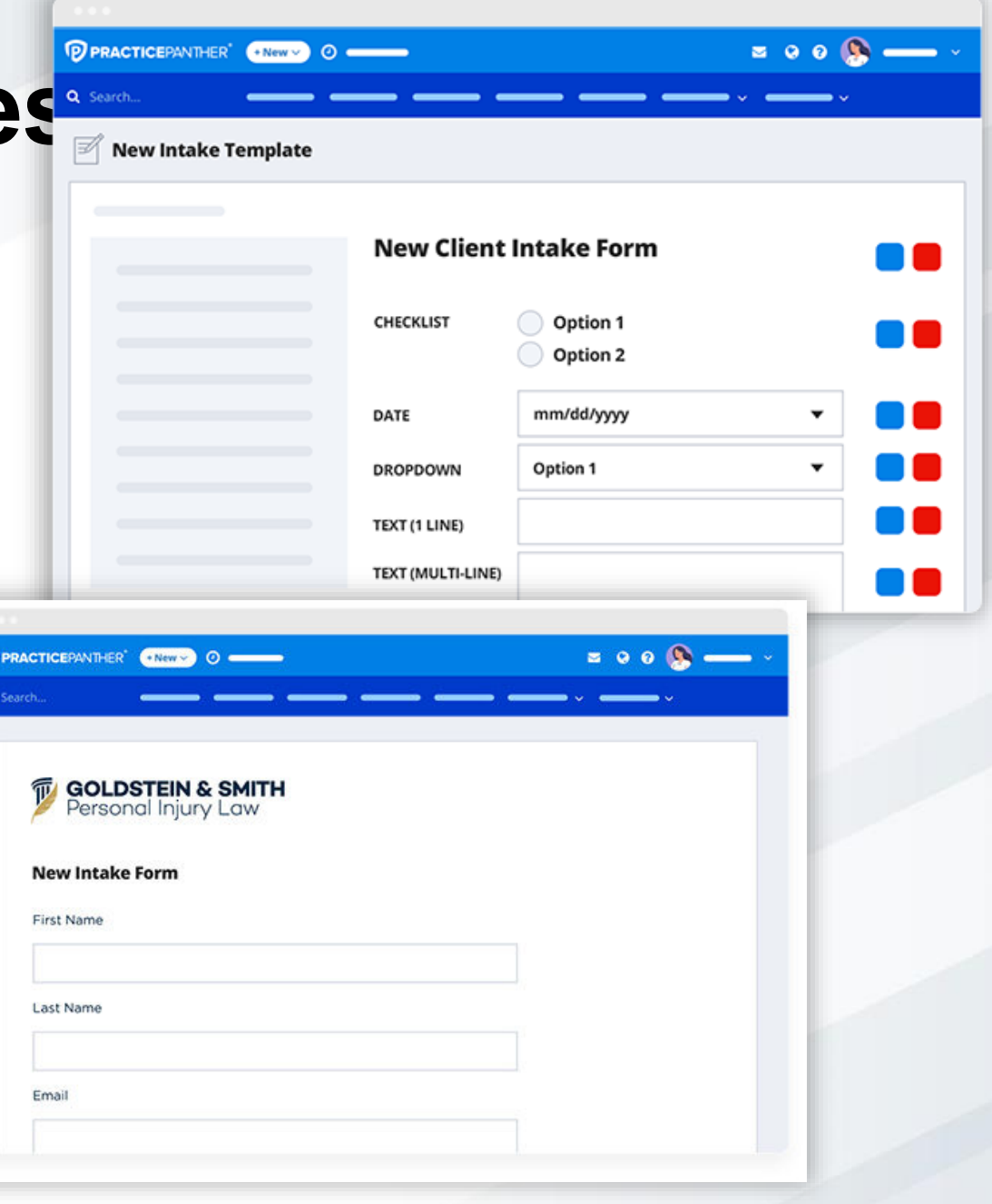

### **Utilize custom document templates**

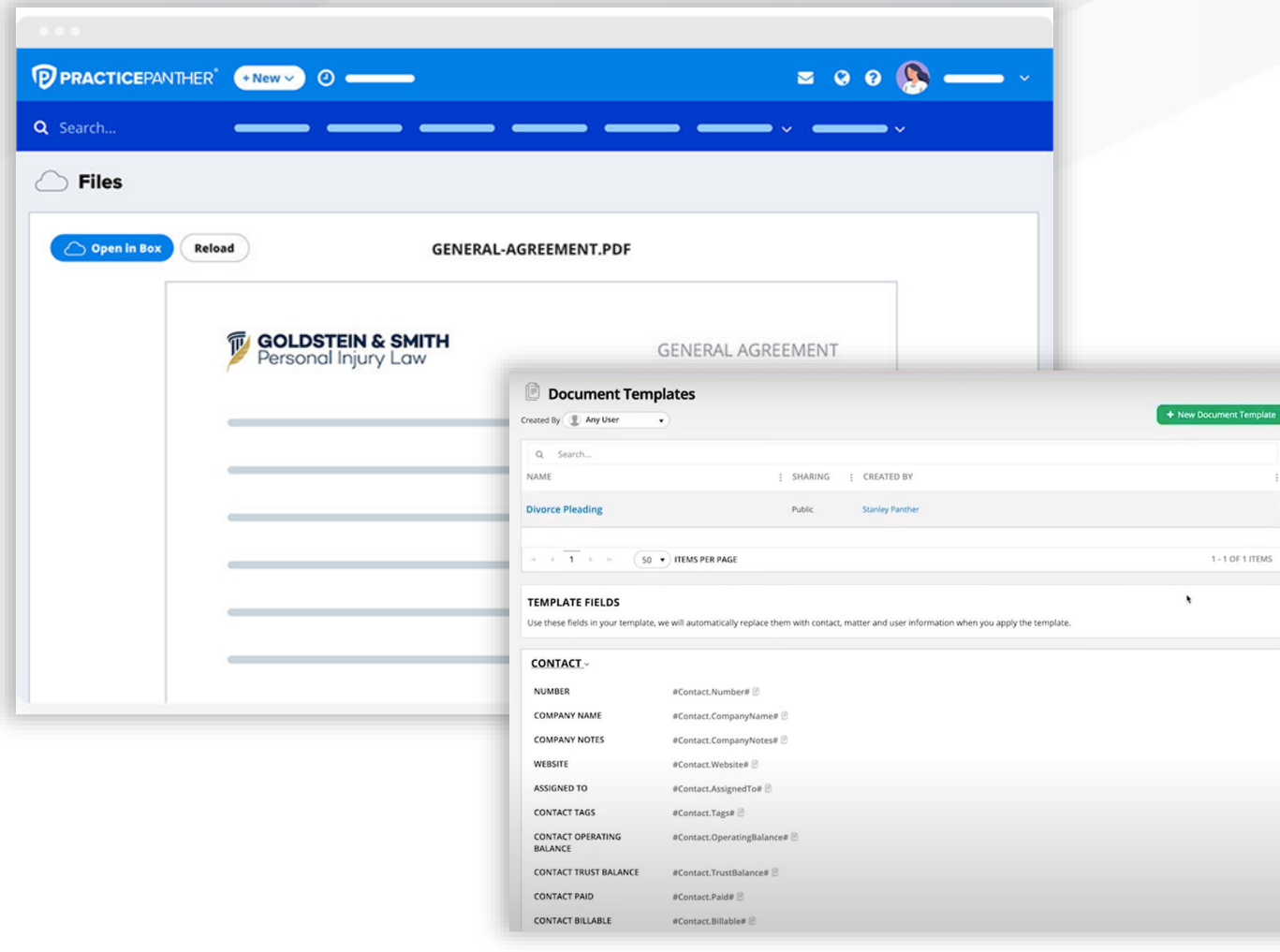

- Create and customize templates for demand letters, wills, fee agreements, and any type of document you need to generate repeatedly — then use it again and again.
- Our white-label templates let you send professional documents with your logo, not ours.

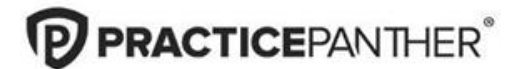

## **Set tasks on autopilot with custom workflows**

- Automate repeat steps and create a flow of tasks that need to happen each time.
- Reduce errors, align with colleagues, and always be a step ahead with our customizable workflows.

**PRACTICEPANTHER®** 

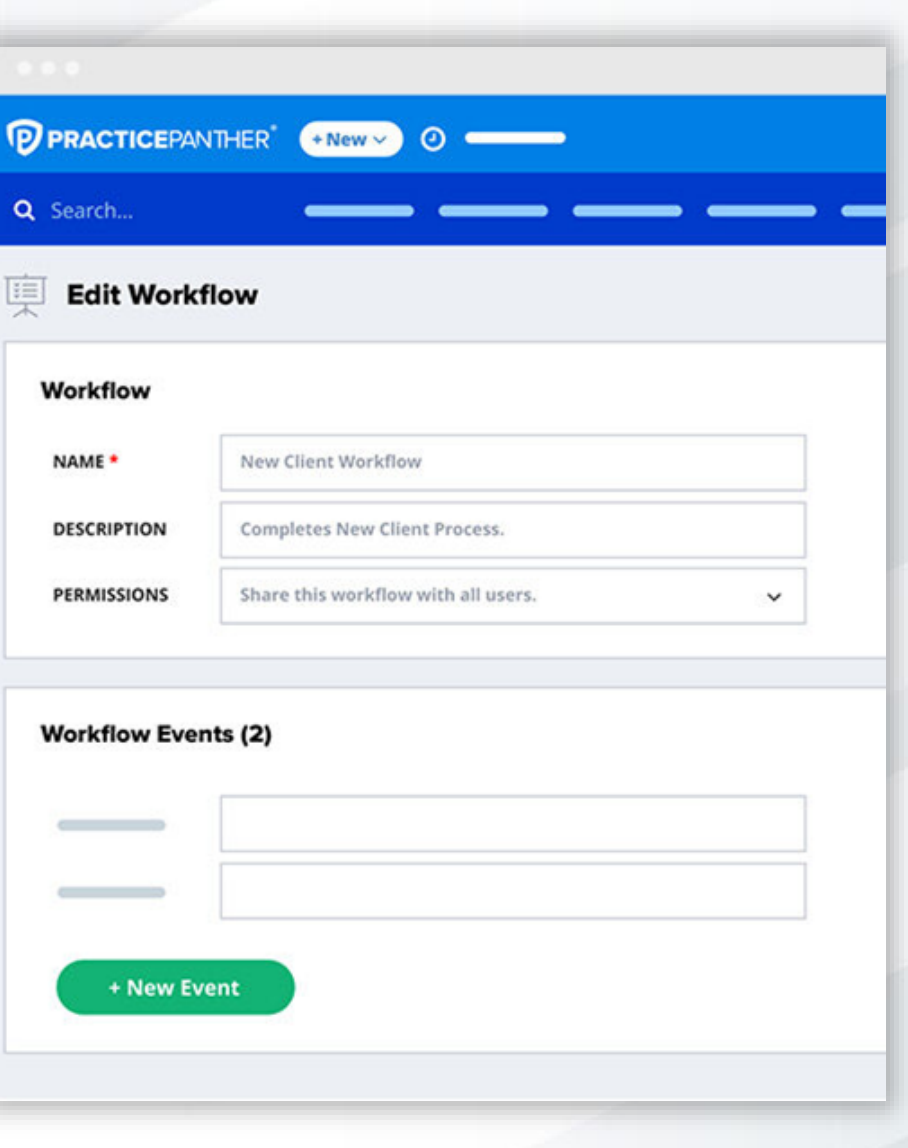

#### **How to track time to save you time**

- Studies show lawyers that enter time monthly lose 55%-70% of their time\*
- Ditch the sticky notes- track time *as it happens* with built-in timers
- Review your account on Friday's and you can find 1-2 hours a week on average that would've fallen through.
- Utilizing batch time entry means approving 10 timesheets in the time it would take to input one.

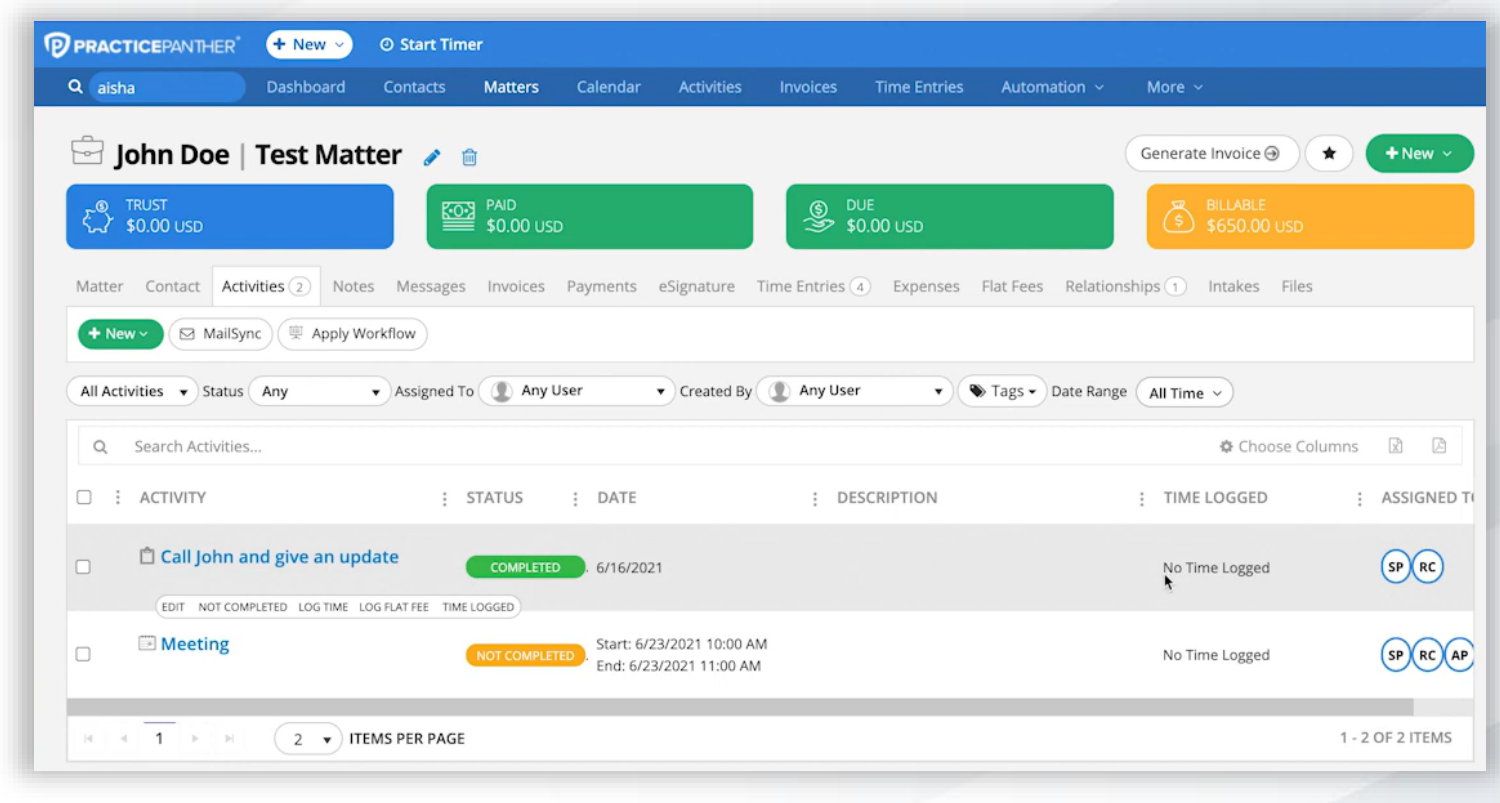

#### **Expenses made easy**

- Stay on top of expenses daily
- Record hard and soft costs
- Pay out expenses from Trust accounts
- All transactions show up on invoices which can be generated with one click
- Run reports on expenses by category or matter

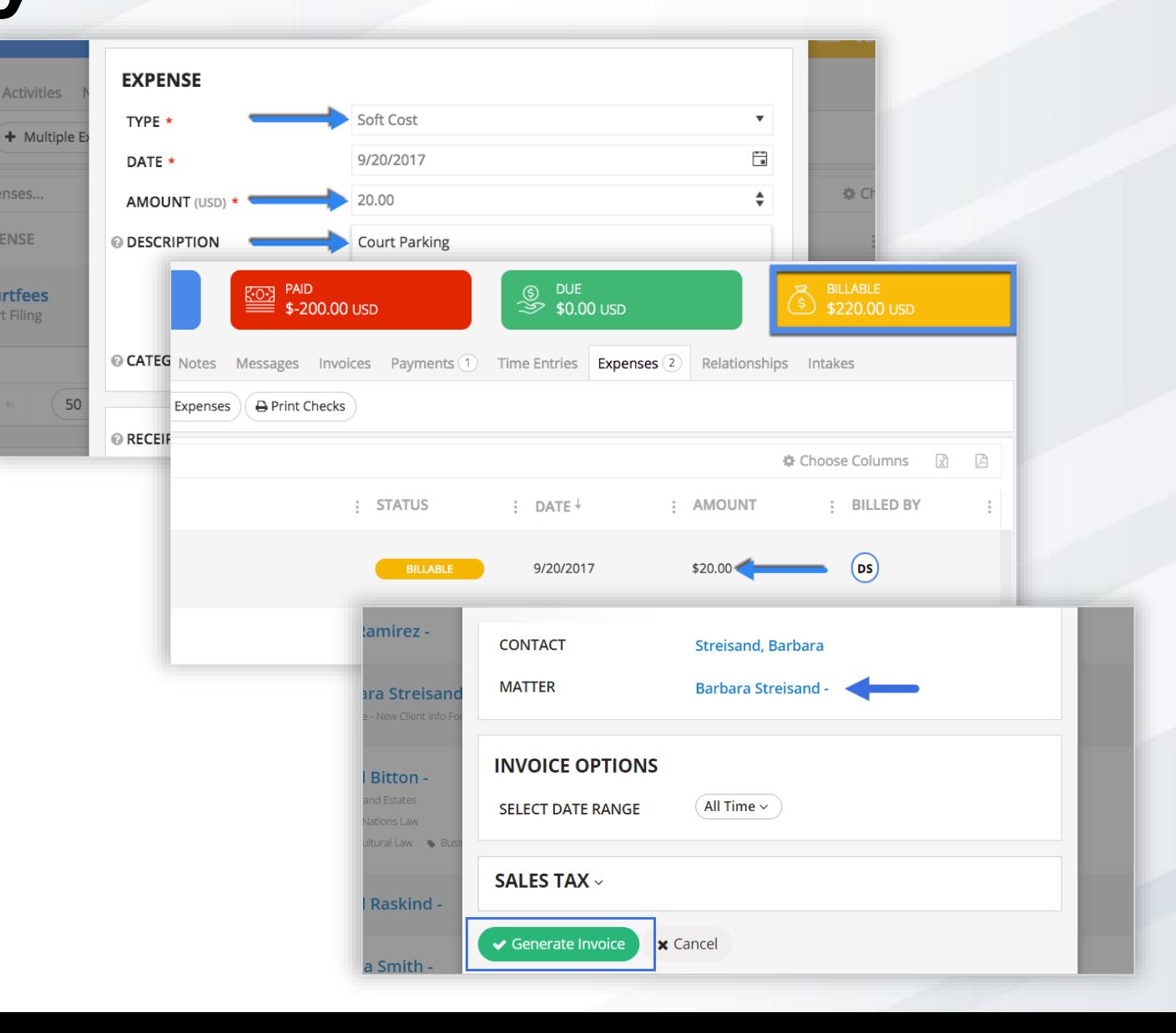

### **What about flat fees?**

- Flat fee billing is vital to many law firms
- Just as simple as logging expenses
- Enter single or multiple flat fees at once
- Generate flat fee reports by contact, matter, user, status, or even flat fees over time

**PRACTICEPANTHER®** 

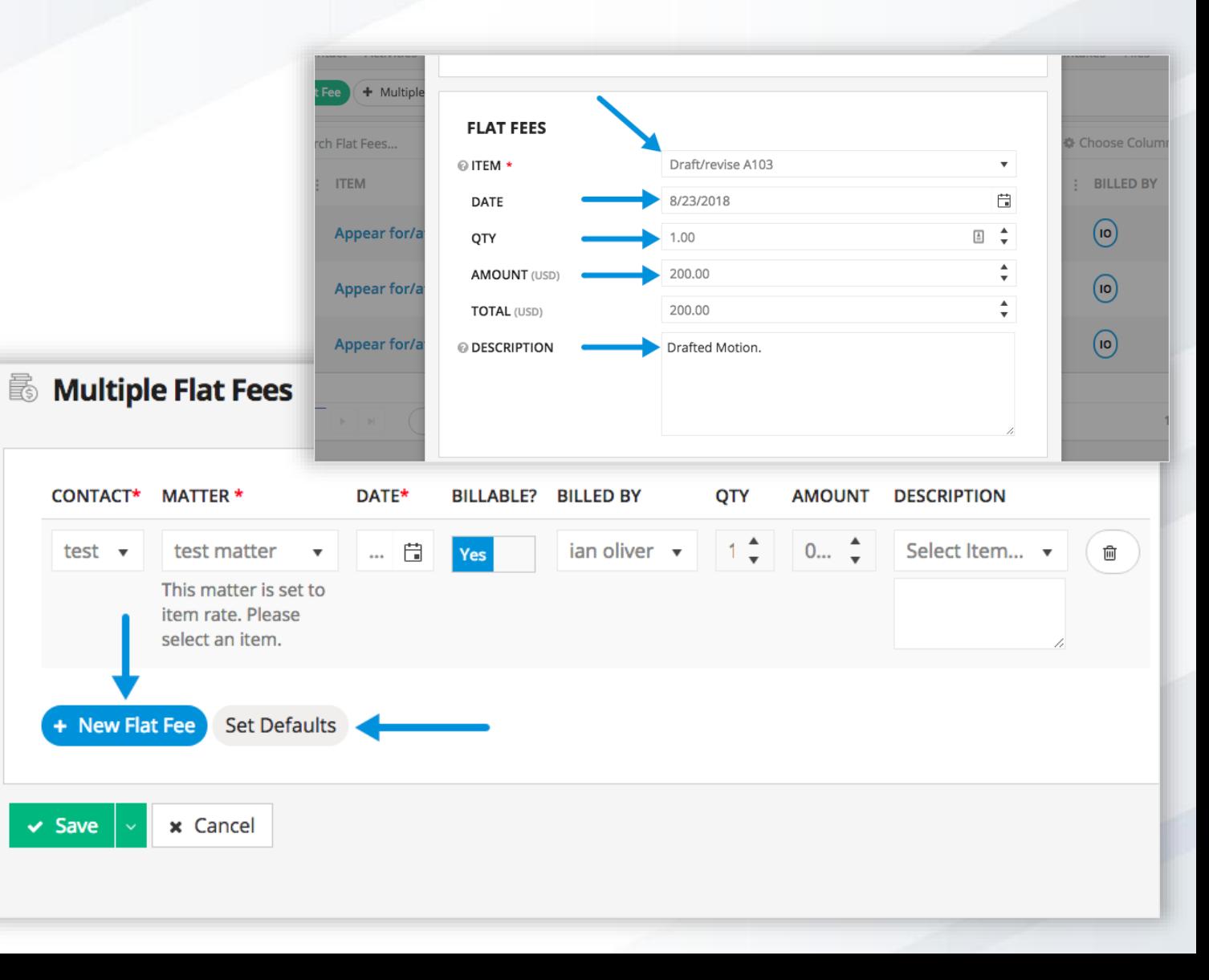

### **Create batch Invoices to save time**

- **Save hours** monthly by batch invoicing (Recommended)
	- Avoid having to create each invoice separately
- New Invoice  $\rightarrow$  Multiple Invoices

**RACTICE**PANTHER®

- Select all matters or hand pick specific matters by case type using the "Tags" filter
- Can even add interest or invoice non-billable matters
- Simplify client payment by grouping multiple matters into one invoice per client
	- Client pays once instead of once per matter!

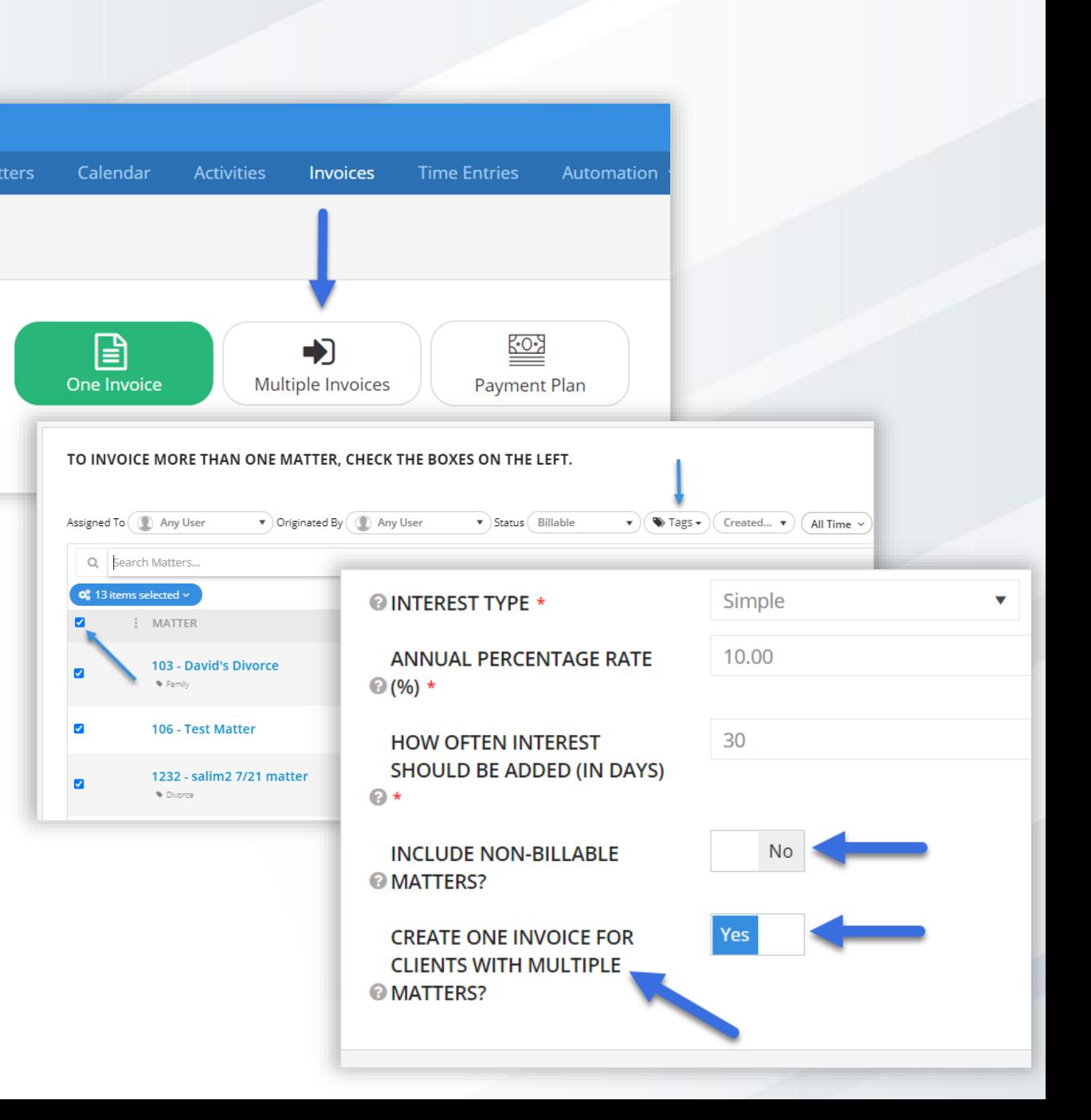

### **Batch email your invoices quickly**

- **Hours** can be saved batch sending invoices (Recommended)
- Once the bills are generated, it's time to finalize and send!
- If your firm utilizes the invoice approval process, simply filter to status "Approved" when it comes time to send
- Select all invoices using the header check-box
- Click "Send"

**PRACTICEPANTHER®** 

○ All invoices are sent to primary contact within company contacts

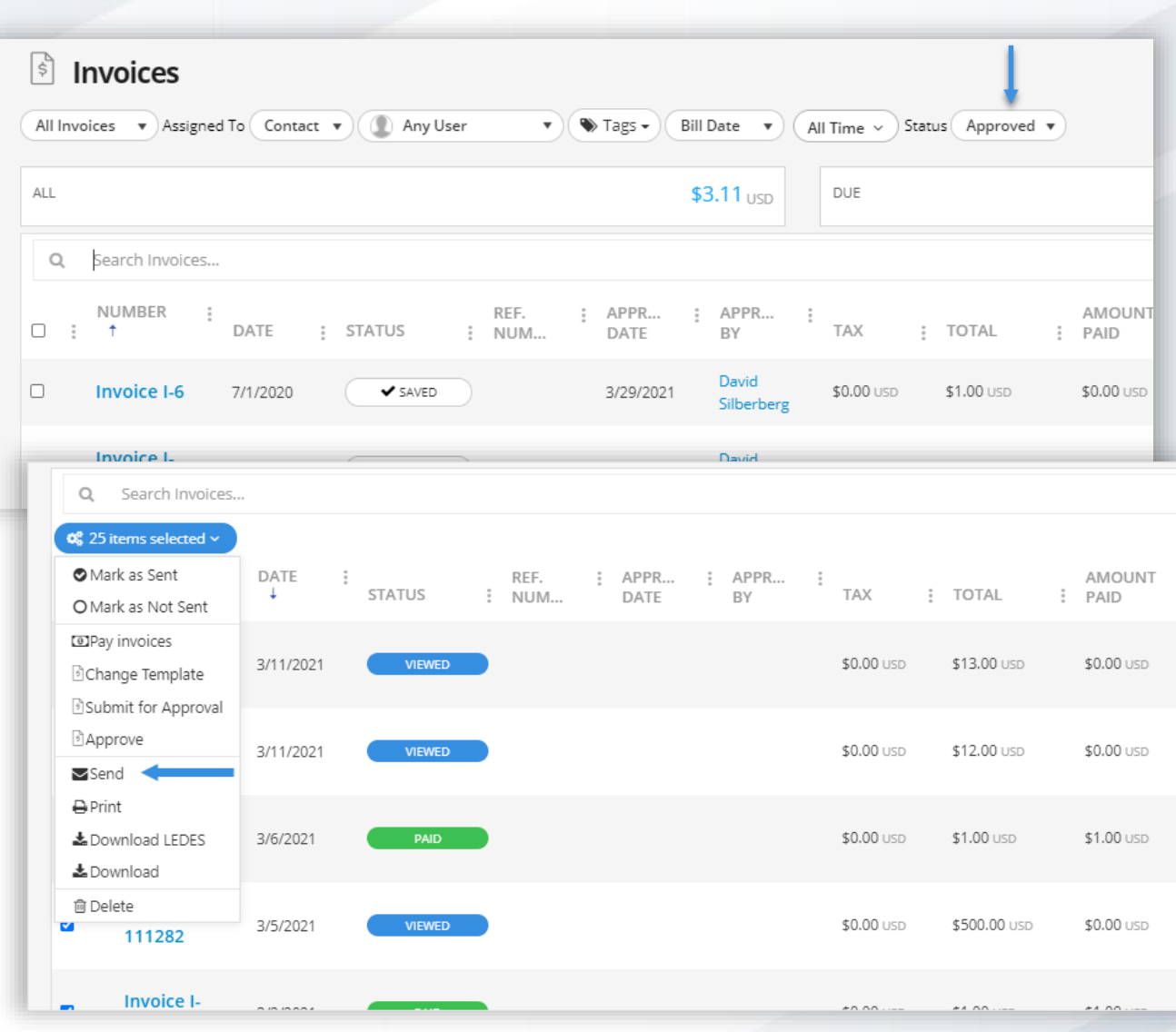

# **Organize with Reports & Tags**

- Set tags on Contacts, Matters, or Activities to explore which practice areas are the busiest.
- Ability to answer questions on the fly.
- Establish tags for different locations, courthouses, or jurisdictions for custom insight.

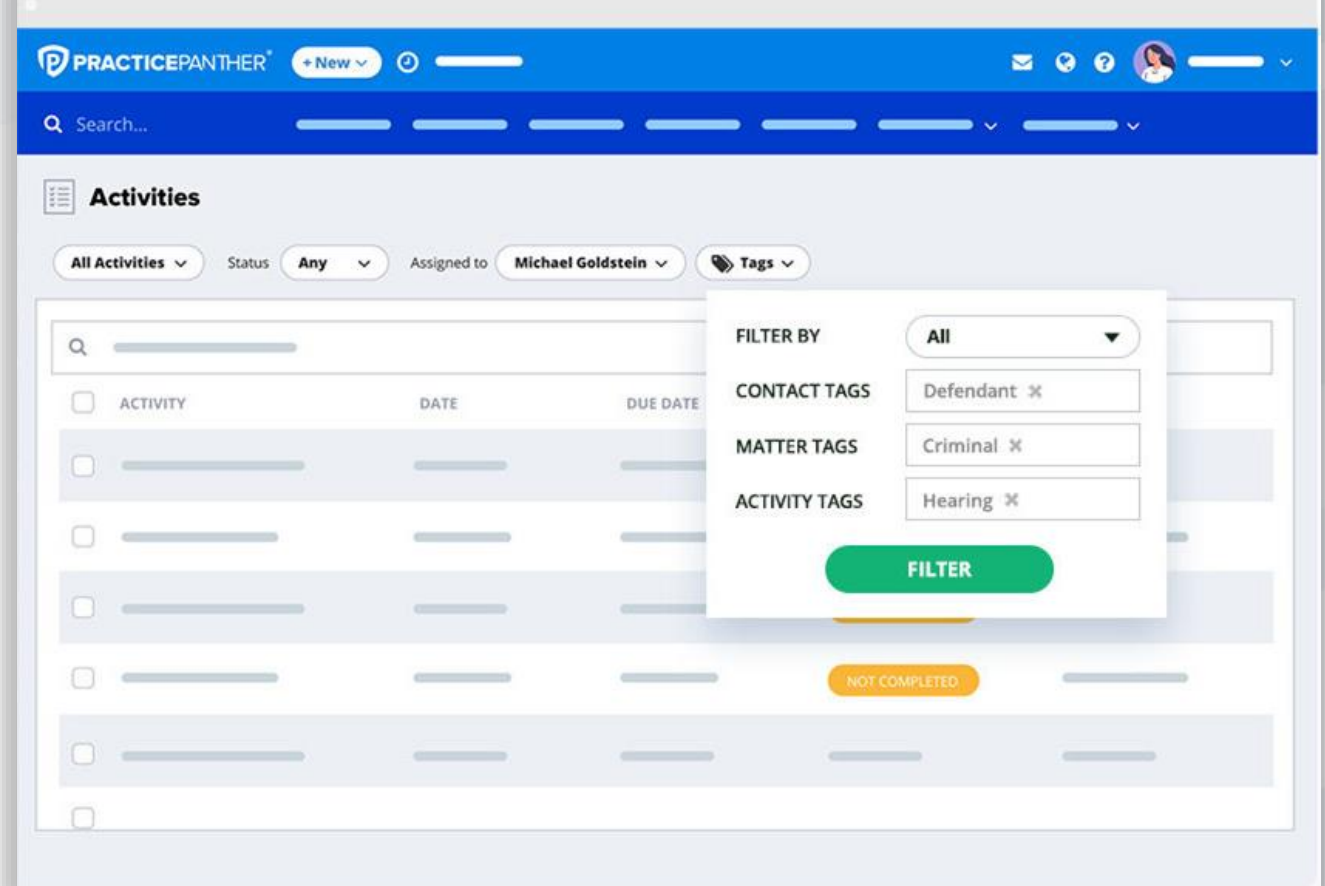

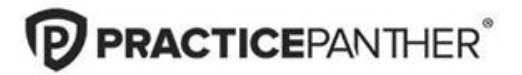

# **Stay on top of everything**

- Receive daily agenda emails in the morning and get notifications for different tasks & events related to the case.
- Keep a pulse on what's been completed and what hasn't so you never drop the ball with your task dashboard.

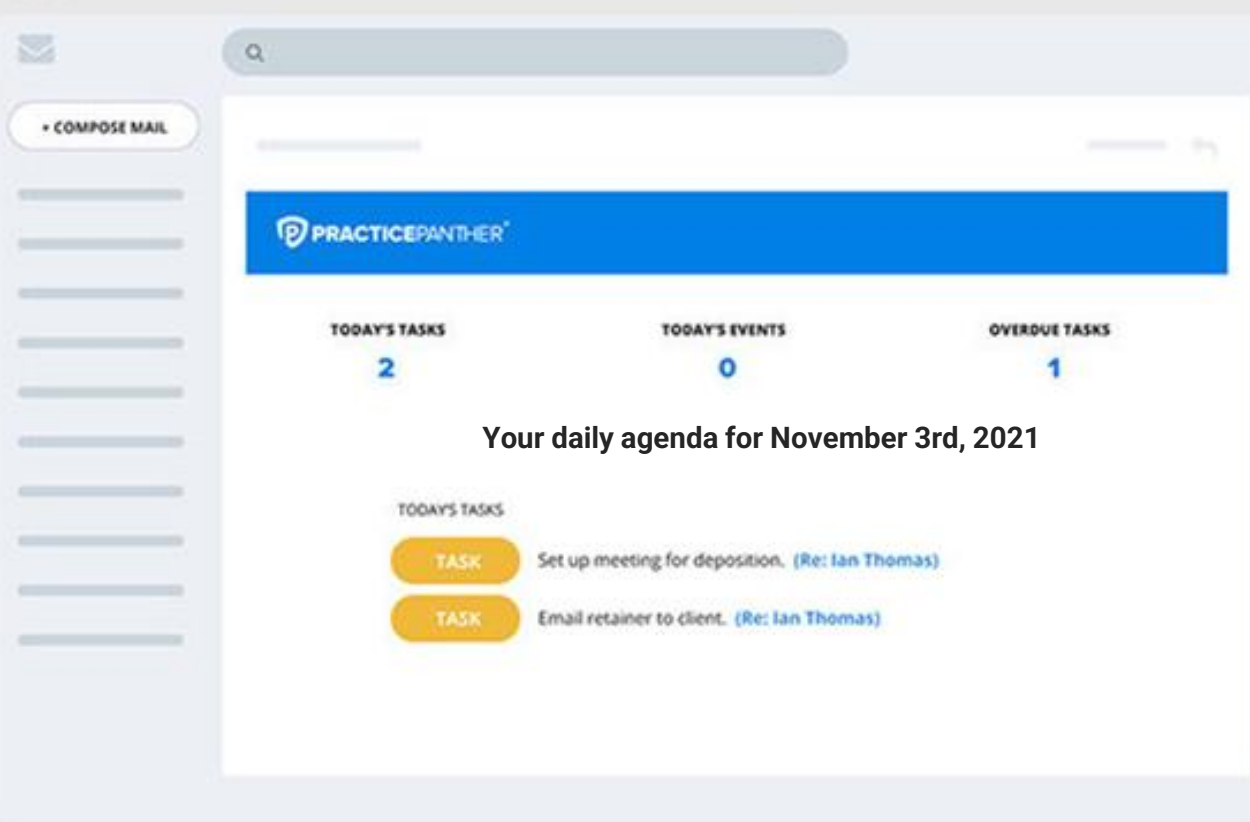

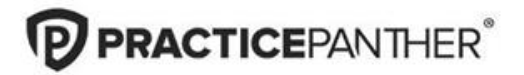

### **Set reminders to stay on task**

- Set reminders where it makes most sense for you and stay in sync with your team.
- Automate your workflows and set timed rules for your tasks.

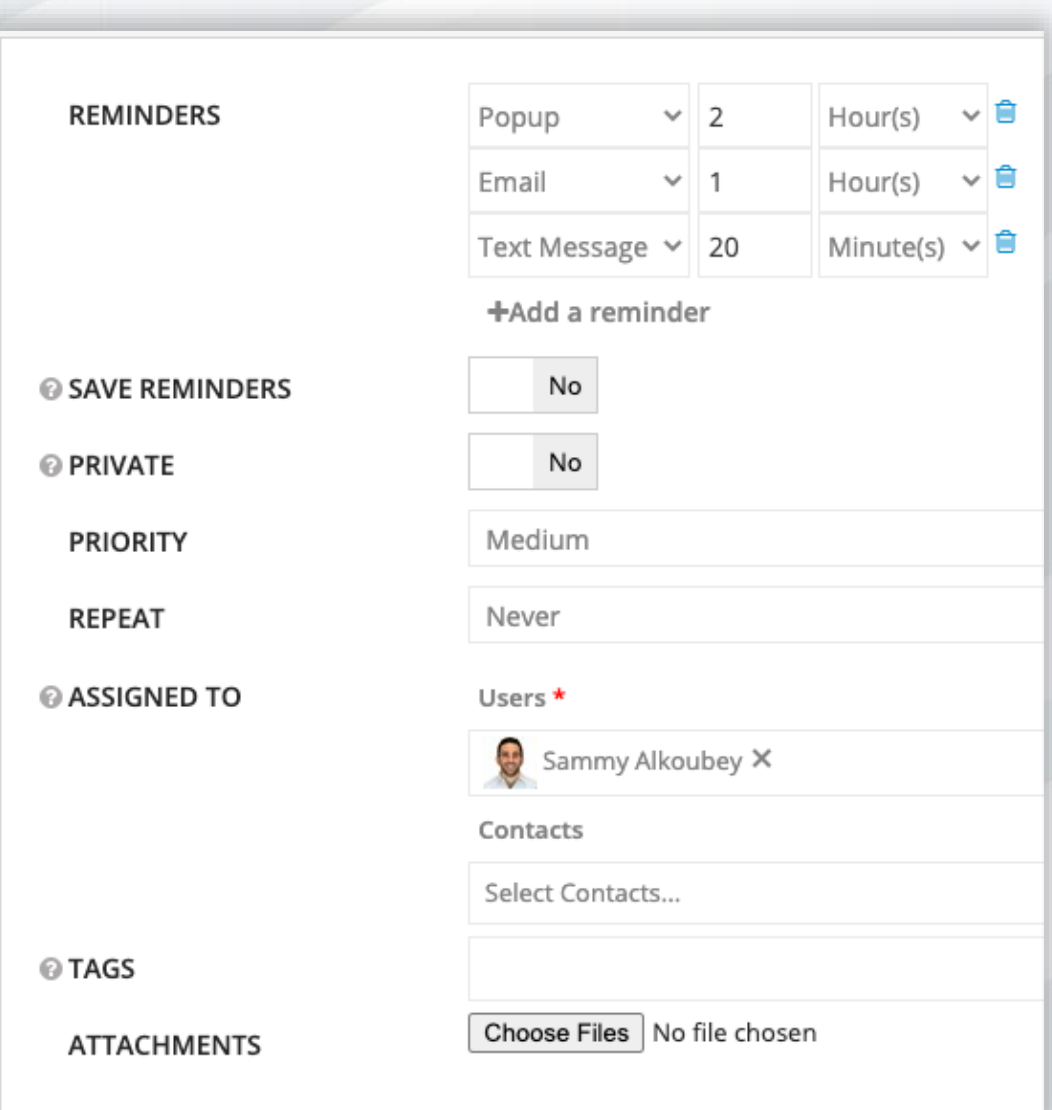

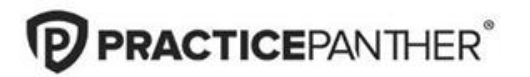

### Q&A

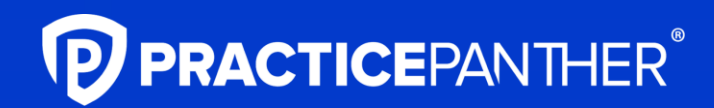

**PracticePanther.com/demo**

ALA member exclusive: Receive 10% off your first year on our annual Business Plan